# **Backlog Courrier - Fonctionnalité #8072**

# **[CREATION DE PJ] Remettre à zéro le champ destinataire lorsque l'on crée plusieurs pj**

04/07/2018 11:22 - Emmanuel DILLARD

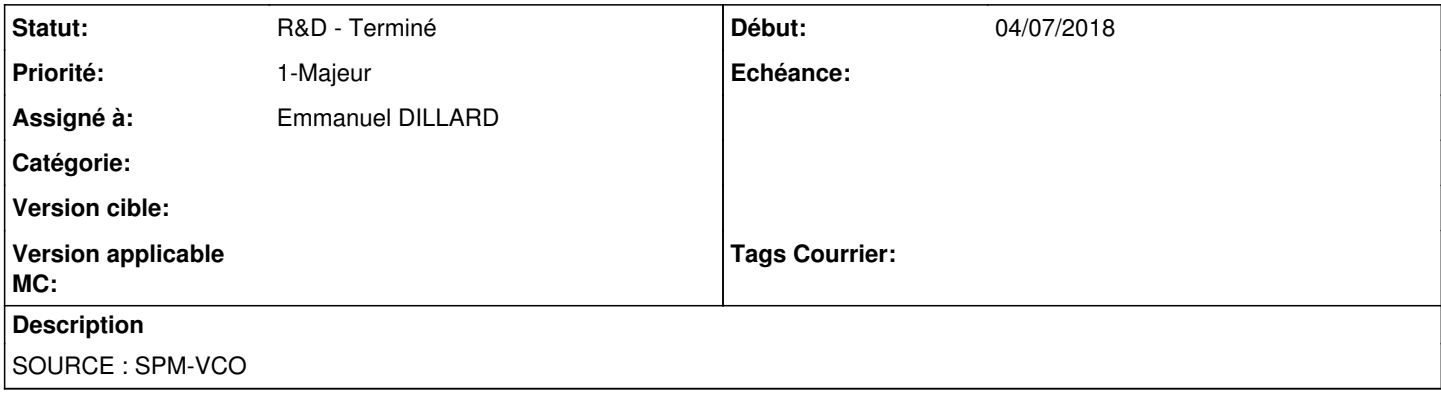

#### **Historique**

#### **#2 - 31/07/2018 11:16 - Emmanuel DILLARD**

- *Statut changé de En cours d'écriture PO à R&D A planifier*
- *Priorité changé de 2-Sérieux à 1-Majeur*

#### **#3 - 31/07/2018 15:14 - Emmanuel DILLARD**

- *Projet changé de Backlog à CURRENT SPRINT*
- *Statut changé de R&D A planifier à R&D En cours*

### **#4 - 05/09/2018 10:11 - Emmanuel DILLARD**

*- Statut changé de R&D - En cours à R&D - Terminé*

#### **#5 - 05/09/2018 10:14 - Emmanuel DILLARD**

*- Projet changé de CURRENT SPRINT à Backlog*

### **#7 - 09/06/2021 11:53 - Emmanuel DILLARD**

*- Projet changé de Backlog à Backlog Courrier*